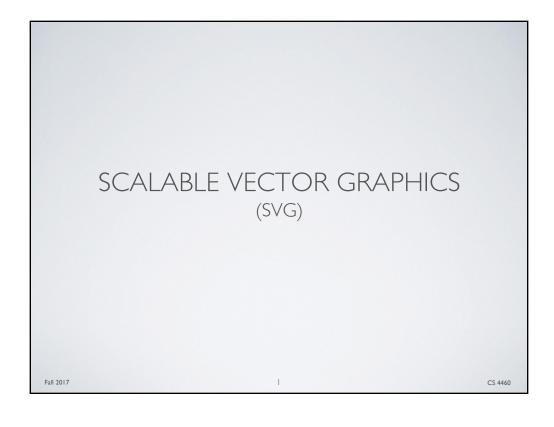

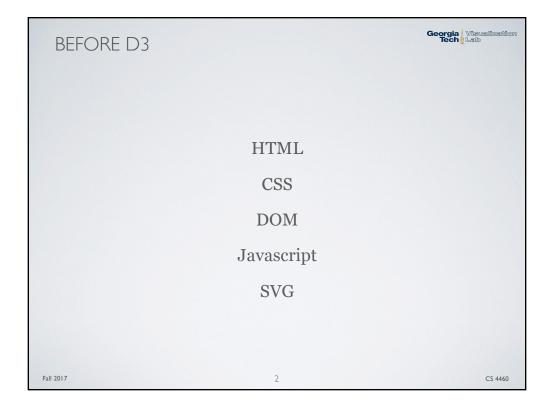

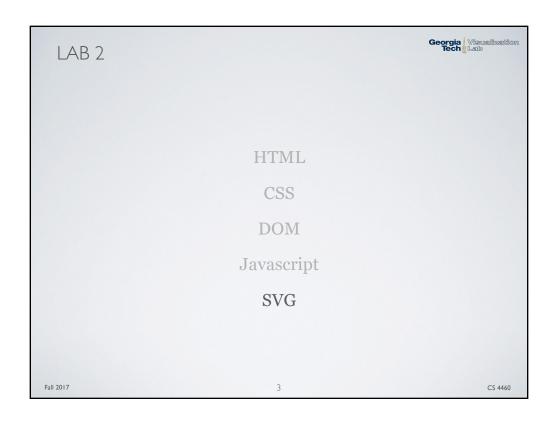

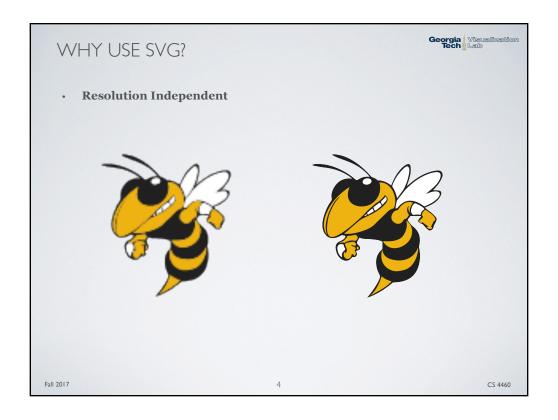

## WHY USE SVG?

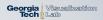

#### · Reduces HTTP Request Time (meaning, your page will load faster!)

- SVG is a subtype of HTML therefore it loads with the rest of the page
- · Images require additional requests from the client

### · Styling

• Because SVG is an HTML/DOM element we can style them with CSS - this is very helpful when styling similar marks in visualizations

Fall 2017 5 CS 4460

# WHY USE SVG?

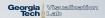

### · Scripting

 Most importantly for us, we can run JavaScript to modify, add, animate, etc. any of the SVG elements in the DOM

#### · Interaction

• SVG elements support a lot of the interaction events that other HTML elements support (e.g. click, hover, etc.)

Fall 2017 6 CS 4460

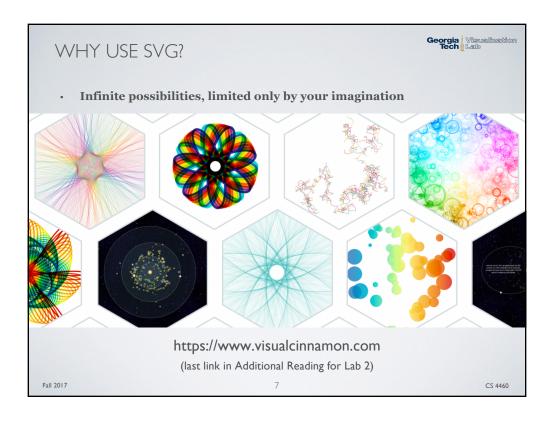

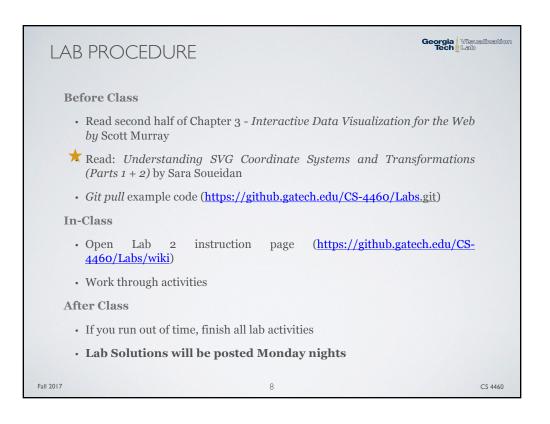

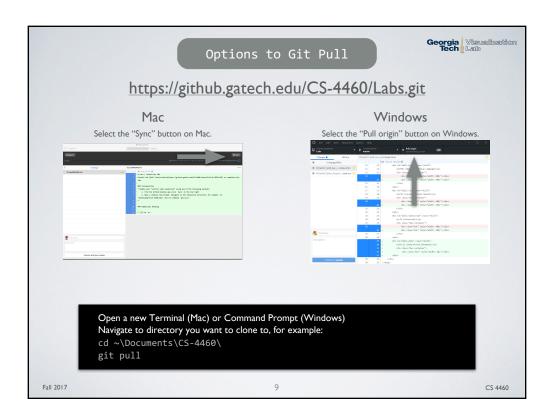